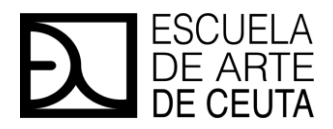

MPG1 ASISTENCIA AL PRODUCTO GRÁFICO INTERACTIVO CURSO 23|24

#### **1. IDENTIFICADORES**

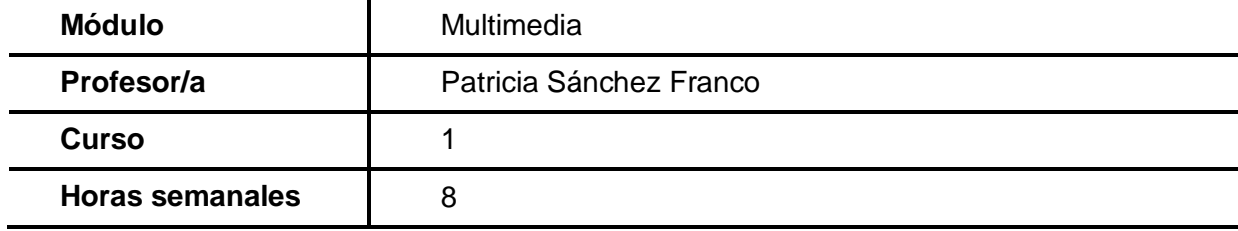

# **UNIDADES DIDÁCTICAS Y CRITERIOS DE EVALUACIÓN**

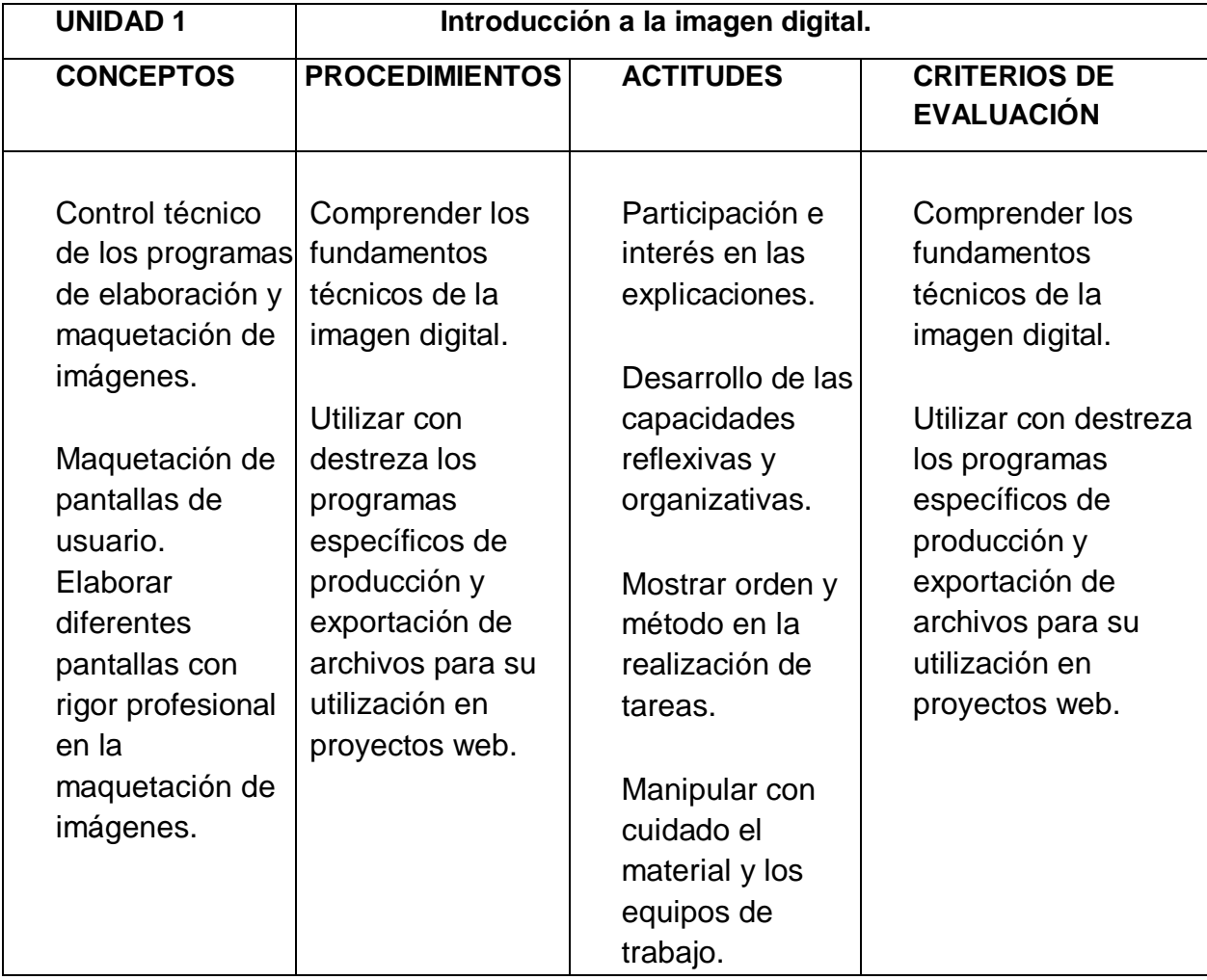

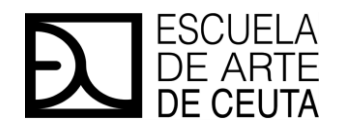

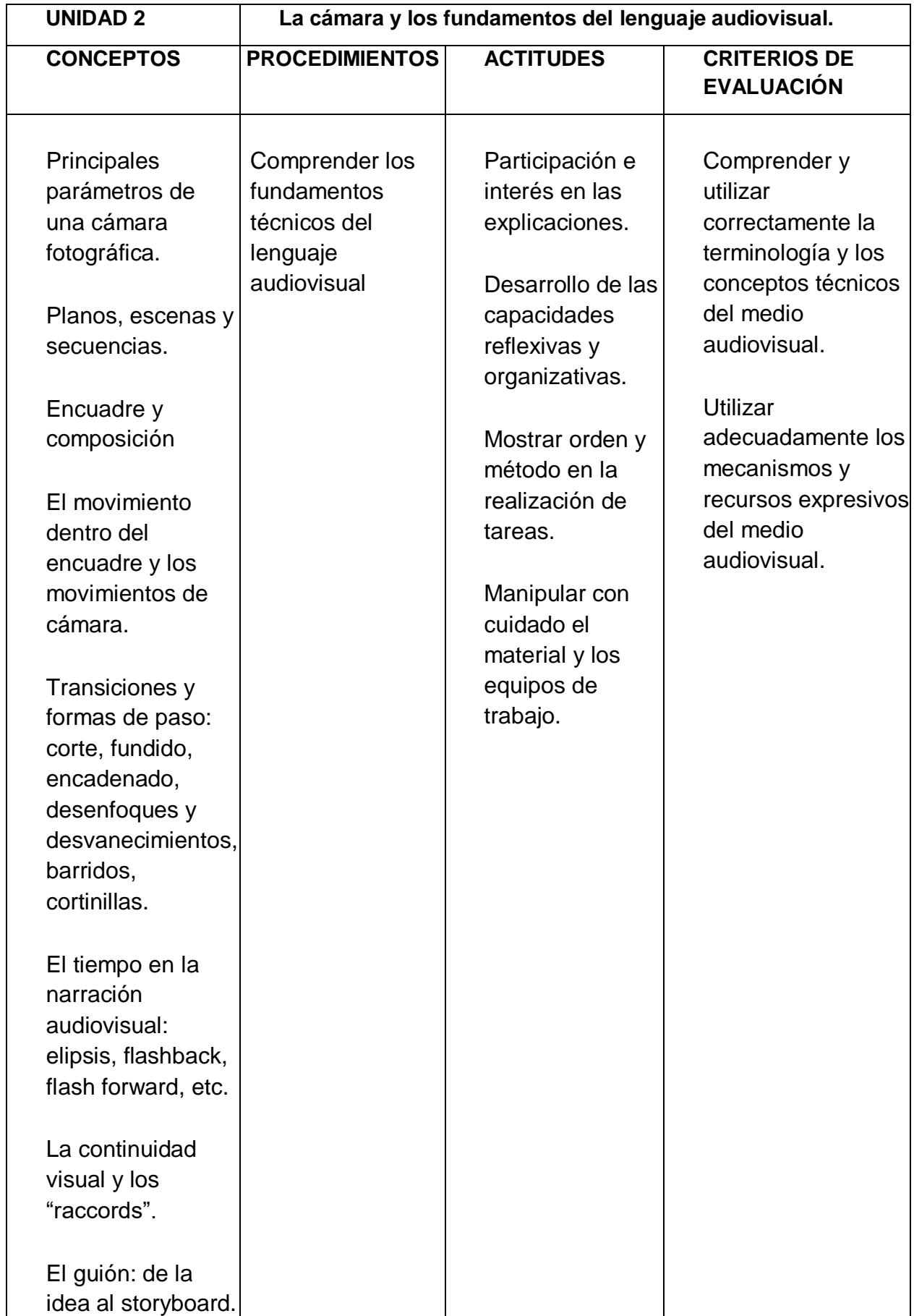

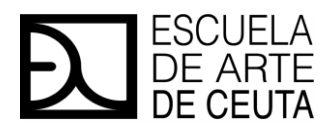

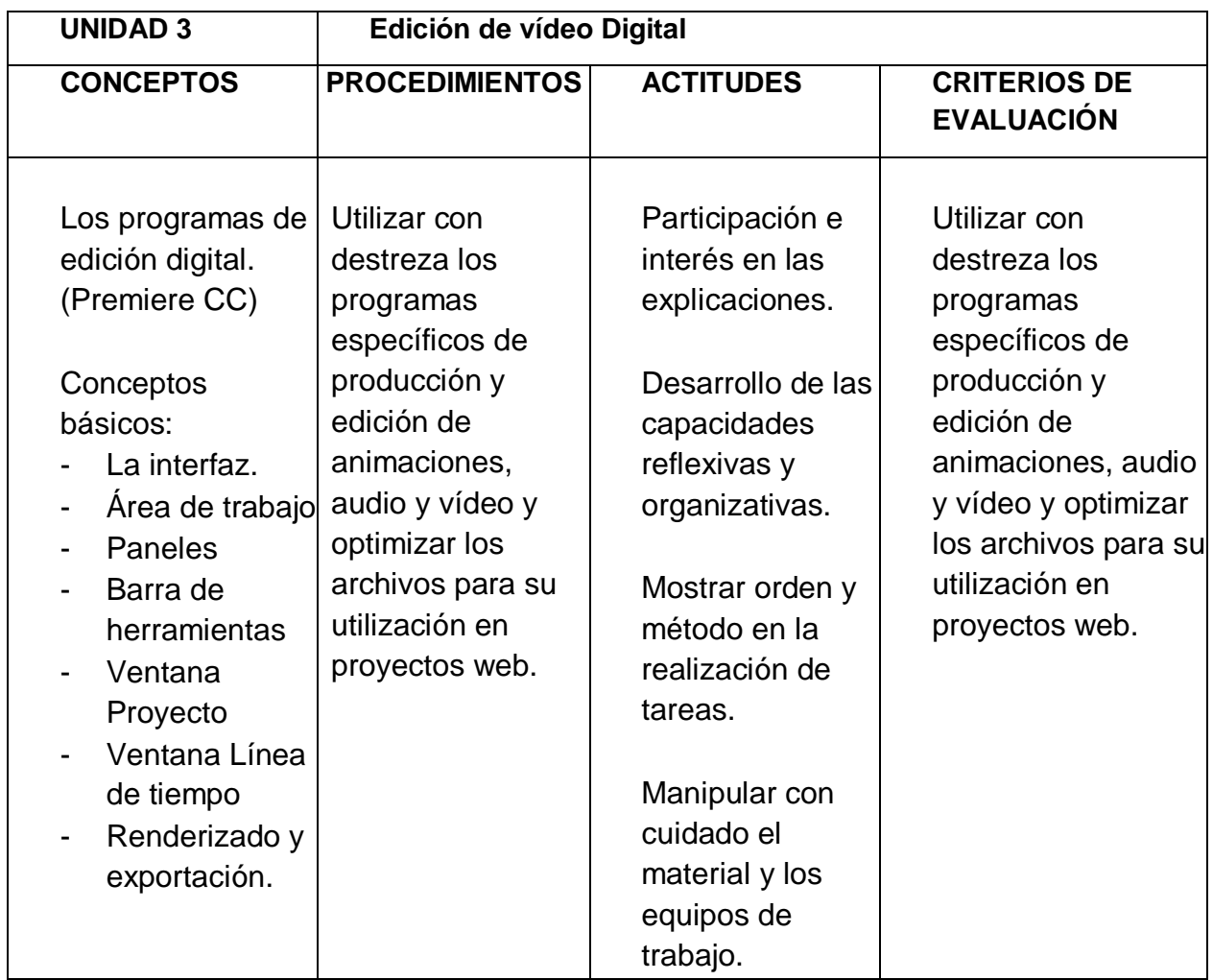

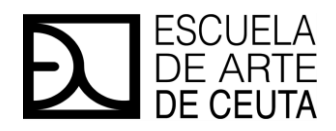

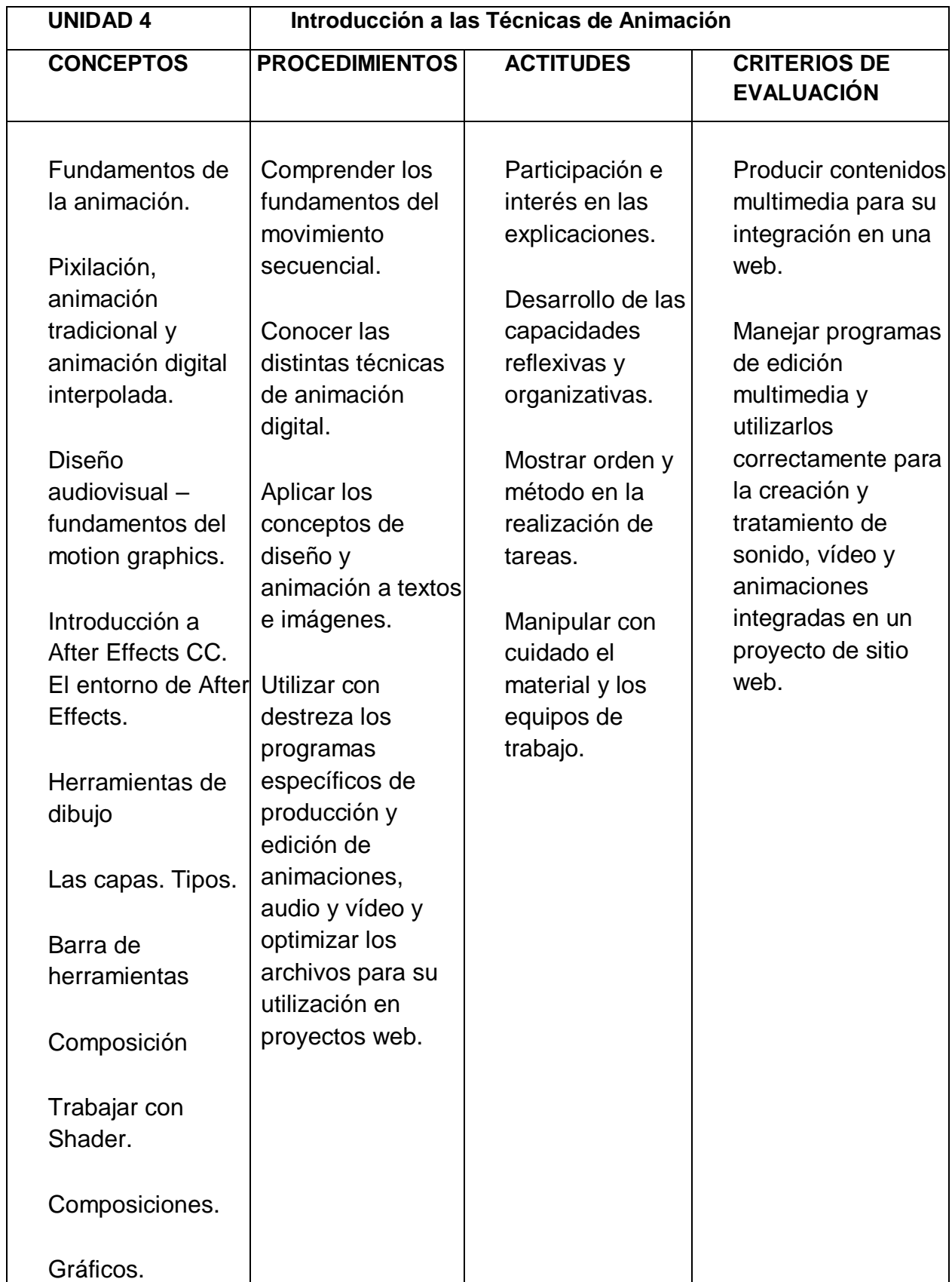

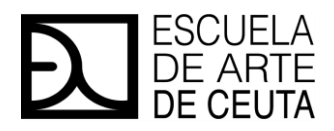

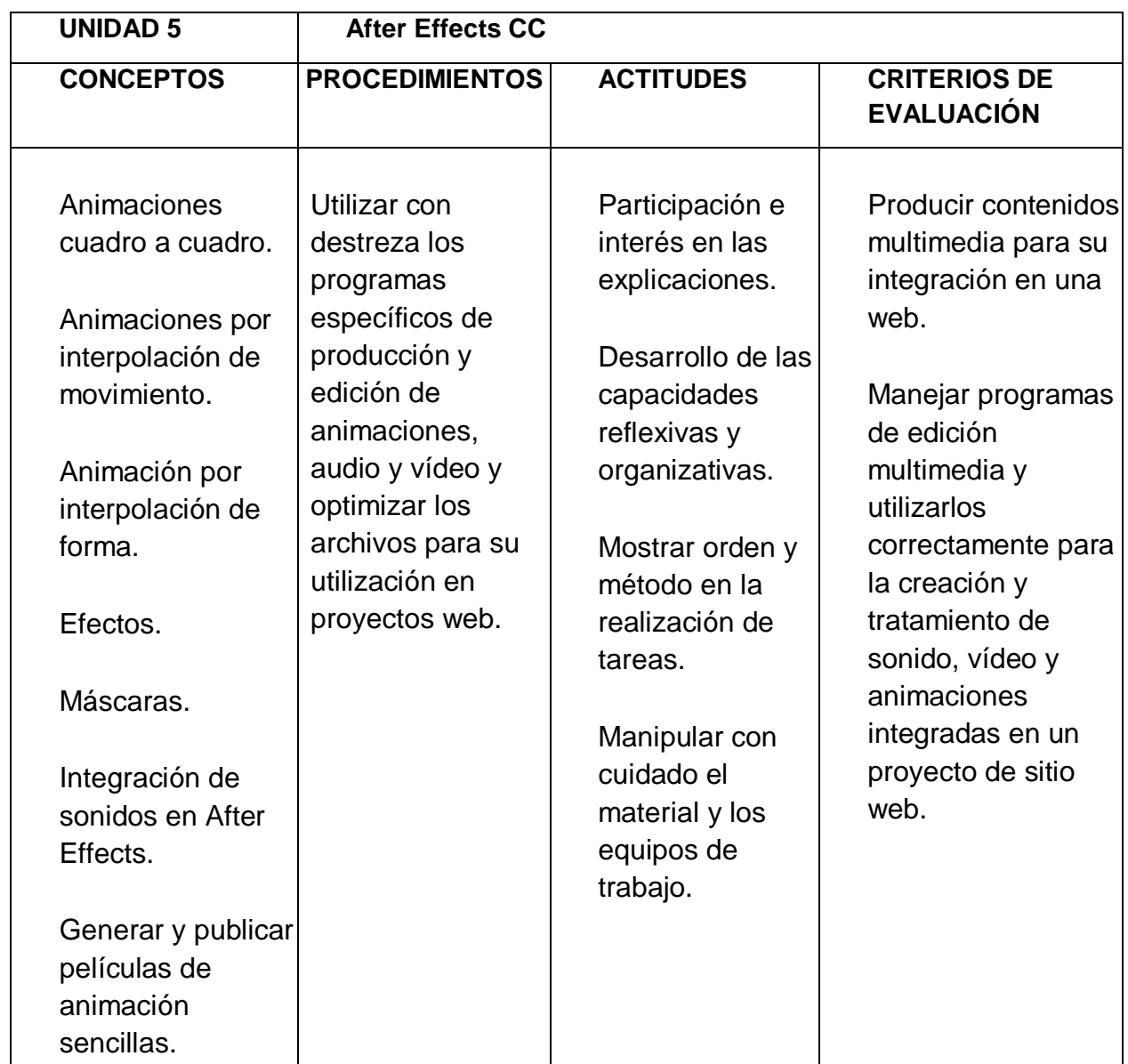

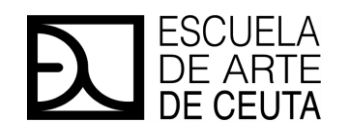

MPG1 ASISTENCIA AL PRODUCTO GRÁFICO INTERACTIVO CURSO 23|24

# **EVALUACIÓN**

La evaluación tendrá un carácter formativo, cualitativo y contextualizado, es decir, se desarrollará durante la puesta en práctica de los contenidos procedimentales por parte de los/as alumnos/as, recogerá aspectos referentes a las formas y actitudes de ejecución y estará referida a su entorno y a un proceso concreto de enseñanza y aprendizaje.

# **CRITERIOS DE EVALUACIÓN**

Se valorará la capacidad del alumnado para:

1. Comprender los conceptos fundamentales relacionados con la edición de diferentes contenidos multimedia y su funcionalidad en una Web.

2. Utilizar con destreza los programas específicos de producción y edición de animaciones, audio y video y optimizar los archivos para su utilización en proyectos web.

3. Generar contenidos multimedia de diversa índole de acuerdo a las indicaciones del proyecto de un producto gráfico interactivo e integrarlos adecuadamente en el sitio web.

4. Aplicar correctamente la interactividad, accesibilidad, usabilidad, impacto visual, legibilidad, en diferentes contenidos Web, de acuerdo a las indicaciones estilísticas y comunicativas del proyecto asignado.

5. Producir y manejar con precisión archivos multimedia para su publicación en soporte Web y verificar su adecuación técnica, estilística y comunicativa a las especificaciones del proyecto.

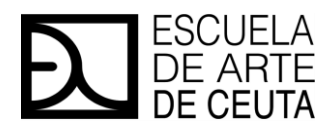

MPG1 ASISTENCIA AL PRODUCTO GRÁFICO INTERACTIVO CURSO 23|24

# **PROCEDIMIENTOS E INSTRUMENTOS DE EVALUACIÓN**

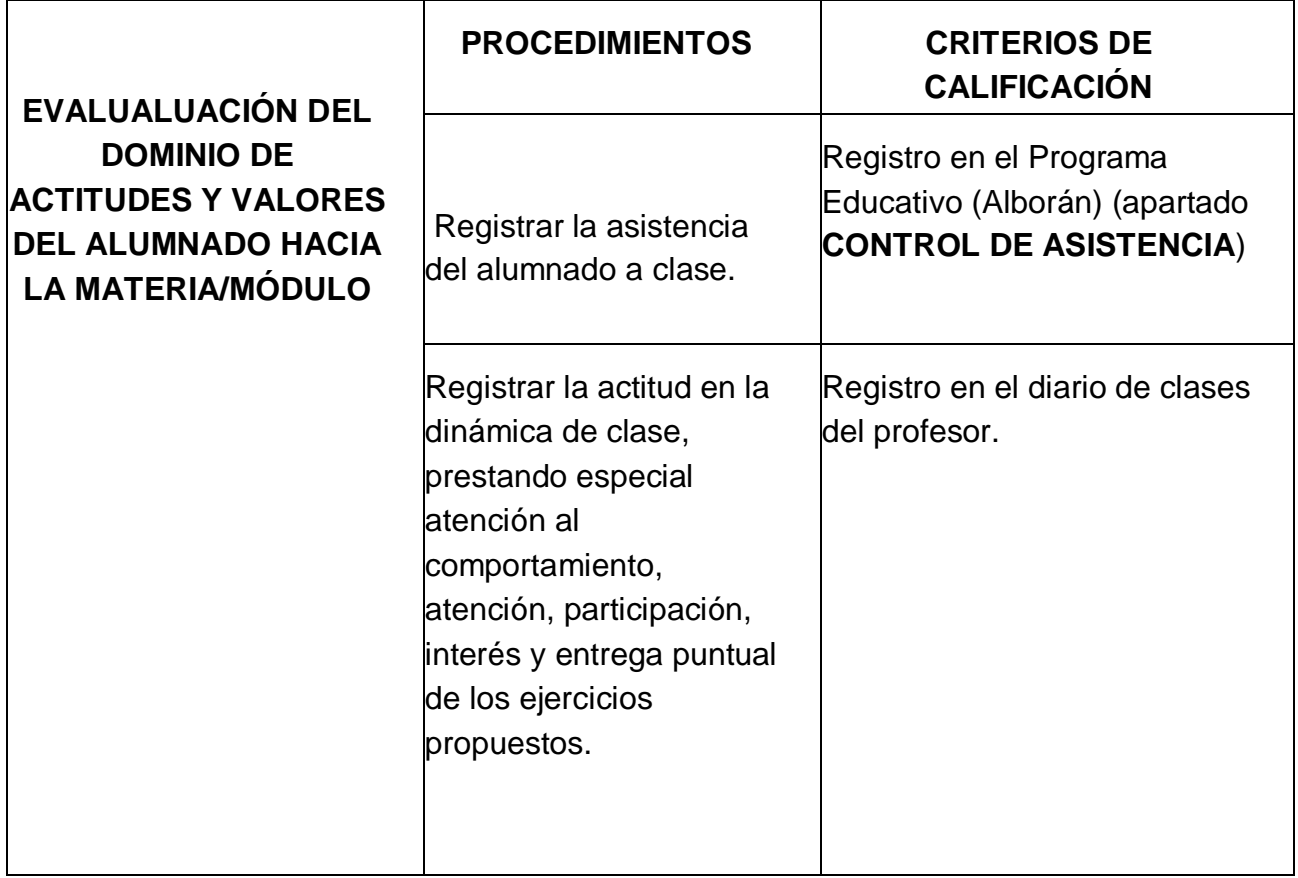

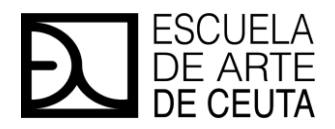

MPG1 ASISTENCIA AL PRODUCTO GRÁFICO INTERACTIVO CURSO 23|24

# **CRITERIOS DE CALIFICACIÓN**

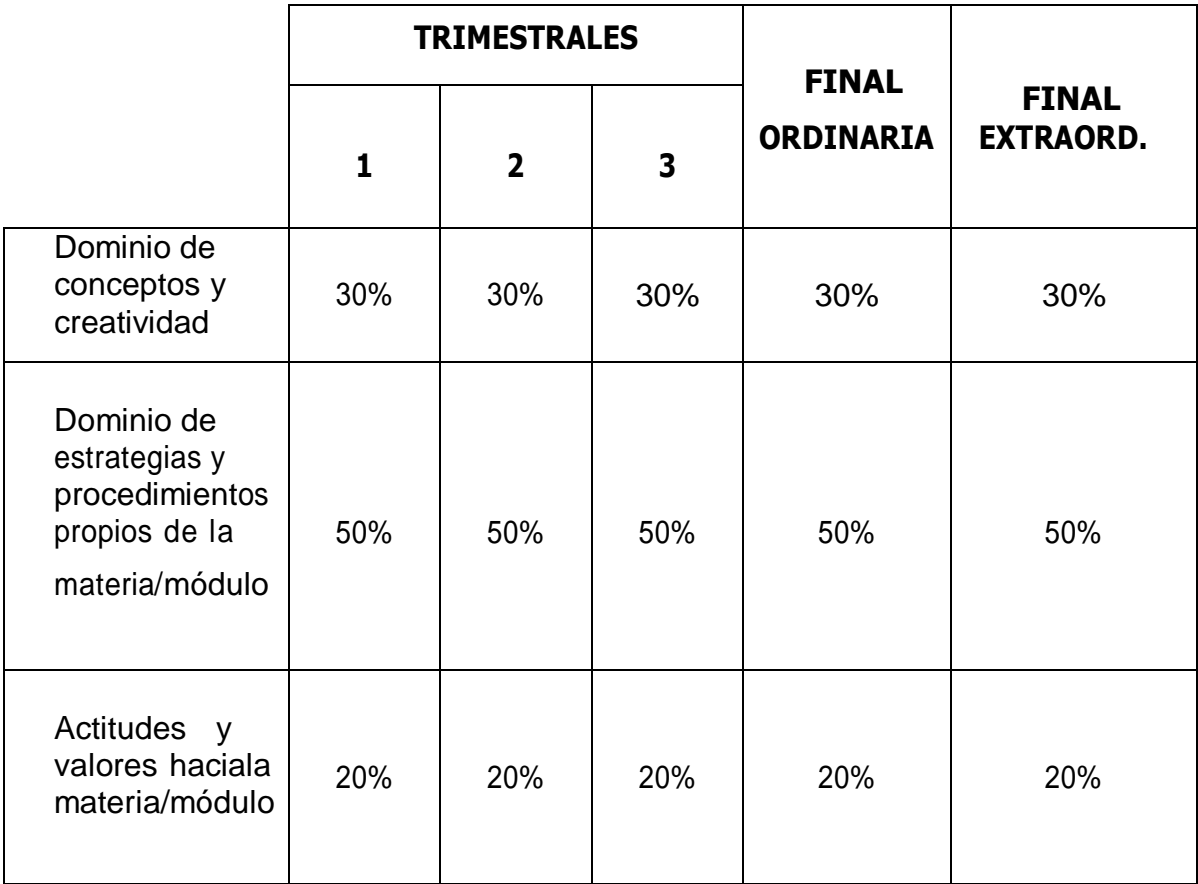

- Para realizar la calificación de cada uno de los trimestres y del curso en su totalidad, el alumno/a deberá presentar todos los trabajos solicitados por el profesor.
- La falta de asistencia a clase, superando el 20% del horario lectivo, supondrá la pérdida del derecho a la evaluación en el trimestre o curso, debiendo realizar las recuperaciones del trimestre o recurrir a la convocatoria extraordinaria de junio, respectivamente.
- Cualquier prueba de evaluación podrá considerarse suspensa si existe constancia de que el alumno ha copiado. En todas las pruebas objetivas se hará constar junto al enunciado la valoración numérica que corresponde a las respuestas del alumno.
- No se admiten ejercicios o trabajos fuera de plazo.
- Los ejercicios prácticos se calificarán según las siguientes pautas:
	- o El seguimiento de las directrices del proceso creativo.
	- o La correcta resolución del problema plástico presentado, aplicando los conocimientos expuestos en el aula.
	- o Presentación profesional y en los plazos establecidos.

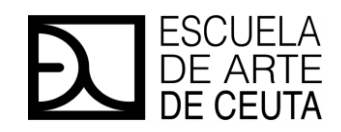

MPG1 ASISTENCIA AL PRODUCTO GRÁFICO INTERACTIVO CURSO 23|24

### **PLAN DE RECUPERACIÓN EN CONVOCATORIA ORDINARIA Y EXTRAORDINARIA.**

**CONVOCATORIA ORDINARIA -** En el caso de que un alumno tenga que ir a dicha convocatoria hubiese aprobado alguna evaluación, se le guardará la nota y solo tendrá que presentarse de la/s suspensa/s. Para poder aprobar tendrá que tener todos los trabajos prácticos entregados o en su defecto, tener una media en el apartado mínimo de un 5 del conjunto total, y la parte teórica aprobada.

**CONVOCATORIA EXTRAORDINARIA –** Dicha prueba consta de un examen teórico-práctico. El alumno tendrá que presentarse a la prueba que engloba todo el curso y para poder realizarla, tendrá que tener entregados todos los trabajos prácticos realizados durante el curso y tenerlos aprobados o con una nota no inferior a 5 pts.

### **PLAN DE PENDIENTES DE LA MATERIA**

El alumno deberá entregar los trabajos indicados por el profesor durante el curso, además de realizar exámenes trimestrales.